# NAG Library Routine Document

# F08BSF (ZGEQPF)

<span id="page-0-0"></span>Note: before using this routine, please read the Users' Note for your implementation to check the interpretation of bold italicised terms and other implementation-dependent details.

#### 1 Purpose

F08BSF (ZGEQPF) computes the  $QR$  factorization, with column pivoting, of a complex m by n matrix.

# 2 Specification

```
SUBROUTINE F08BSF (M, N, A, LDA, JPVT, TAU, WORK, RWORK, INFO)
INTEGER M, N, LDA, JPVT(*), INFO
REAL (KIND=nag_wp) RWORK(2*N)
COMPLEX (KIND=nag_wp) A(LDA, * ), TAU(min(M,N)), WORK(N)
```
The routine may be called by its LAPACK name zgeqpf.

#### 3 Description

F08BSF (ZGEQPF) forms the QR factorization, with column pivoting, of an arbitrary rectangular complex  $m$  by  $n$  matrix.

If  $m \geq n$ , the factorization is given by:

$$
AP = Q\binom{R}{0},
$$

where R is an n by n upper triangular matrix (with real diagonal elements), Q is an m by m unitary matrix and  $P$  is an  $n$  by  $n$  permutation matrix. It is sometimes more convenient to write the factorization as

$$
AP = \begin{pmatrix} Q_1 & Q_2 \end{pmatrix} \begin{pmatrix} R \\ 0 \end{pmatrix},
$$

which reduces to

 $AP = Q_1R$ 

where  $Q_1$  consists of the first n columns of  $Q$ , and  $Q_2$  the remaining  $m - n$  columns.

If  $m < n$ , R is trapezoidal, and the factorization can be written

 $AP = Q(R_1 \ R_2),$ 

where  $R_1$  is upper triangular and  $R_2$  is rectangular.

The matrix Q is not formed explicitly but is represented as a product of  $min(m, n)$  elementary reflectors (see the F08 Chapter Introduction for details). Routines are provided to work with Q in this representation (see [Section 9](#page-2-0)).

Note also that for any  $k < n$ , the information returned in the first k columns of the array [A](#page-1-0) represents a  $QR$  factorization of the first k columns of the permuted matrix  $AP$ .

The routine allows specified columns of  $A$  to be moved to the leading columns of  $AP$  at the start of the factorization and fixed there. The remaining columns are free to be interchanged so that at the ith stage the pivot column is chosen to be the column which maximizes the 2-norm of elements i to m over columns  $i$  to  $n$ .

#### <span id="page-1-0"></span>4 References

Golub G H and Van Loan C F (1996) Matrix Computations (3rd Edition) Johns Hopkins University Press, Baltimore

#### 5 Parameters

1: M – INTEGER *Input* 

On entry: m, the number of rows of the matrix A.

*Constraint*:  $M \geq 0$ .

#### 2: N – INTEGER *Input*

On entry:  $n$ , the number of columns of the matrix  $A$ .

*Constraint*:  $N \geq 0$ .

3:  $A(LDA, *) - COMPLEX (KIND=magwp) array$  Input/Output

Note: the second dimension of the array A must be at least max $(1, N)$ .

On entry: the  $m$  by  $n$  matrix  $A$ .

On exit: if  $m \geq n$ , the elements below the diagonal are overwritten by details of the unitary matrix Q and the upper triangle is overwritten by the corresponding elements of the n by n upper triangular matrix R.

If  $m < n$ , the strictly lower triangular part is overwritten by details of the unitary matrix Q and the remaining elements are overwritten by the corresponding elements of the  $m$  by  $n$  upper trapezoidal matrix R.

The diagonal elements of R are real.

4: LDA – INTEGER *Input* 

On entry: the first dimension of the array A as declared in the (sub)program from which F08BSF (ZGEQPF) is called.

Constraint:  $LDA \geq max(1, M)$ .

 $5:$  JPVT(\*) – INTEGER array Input/Output Input/Output

Note: the dimension of the array JPVT must be at least max $(1, N)$ .

On entry: if JPVT(i)  $\neq$  0, then the i th column of A is moved to the beginning of AP before the decomposition is computed and is fixed in place during the computation. Otherwise, the  $i$  th column of A is a free column (i.e., one which may be interchanged during the computation with any other free column).

On exit: details of the permutation matrix P. More precisely, if JPVT $(i) = k$ , then the kth column of A is moved to become the i th column of  $AP$ ; in other words, the columns of  $AP$  are the columns of A in the order JPVT $(1)$ , JPVT $(2)$ , ..., JPVT $(n)$ .

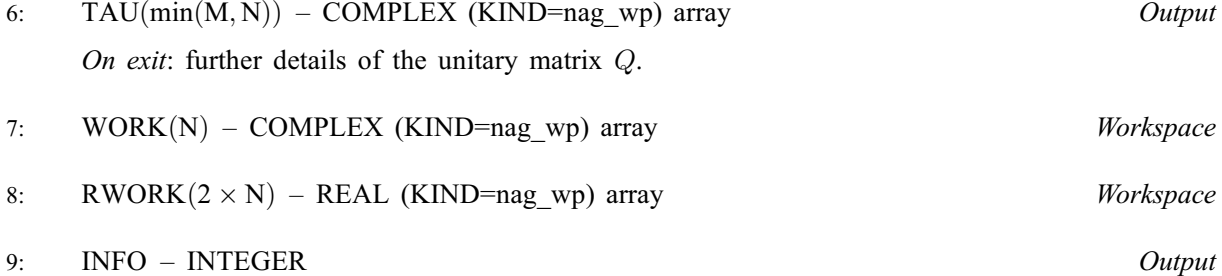

On exit: INFO = 0 unless the routine detects an error (see [Section 6\)](#page-2-0).

#### <span id="page-2-0"></span>6 Error Indicators and Warnings

 $INFO < 0$  $INFO < 0$ 

If [INFO](#page-1-0)  $= -i$ , argument i had an illegal value. An explanatory message is output, and execution of the program is terminated.

# 7 Accuracy

The computed factorization is the exact factorization of a nearby matrix  $(A + E)$ , where

$$
\|E\|_2= \textit{O}(\epsilon)\|A\|_2,
$$

and  $\epsilon$  is the *machine precision*.

# 8 Parallelism and Performance

F08BSF (ZGEQPF) is not threaded by NAG in any implementation.

F08BSF (ZGEQPF) makes calls to BLAS and/or LAPACK routines, which may be threaded within the vendor library used by this implementation. Consult the documentation for the vendor library for further information.

Please consult the [X06 Chapter Introduction](#page-0-0) for information on how to control and interrogate the OpenMP environment used within this routine. Please also consult the Users' Note for your implementation for any additional implementation-specific information.

# 9 Further Comments

The total number of real floating-point operations is approximately  $\frac{8}{3}n^2(3m-n)$  if  $m \ge n$  or  $\frac{8}{3}m^2(3n-m)$  if  $m < n$ .

To form the unitary matrix Q F08BSF (ZGEQPF) may be followed by a call to F08ATF (ZUNGQR):

CALL ZUNGQR(M,M,MIN(M,N),A,LDA,TAU,WORK,LWORK,INFO)

but note that the second dimension of the array [A](#page-1-0) must be at least [M,](#page-1-0) which may be larger than was required by F08BSF (ZGEQPF).

When  $m \geq n$ , it is often only the first n columns of Q that are required, and they may be formed by the call:

CALL ZUNGQR(M,N,N,A,LDA,TAU,WORK,LWORK,INFO)

To apply Q to an arbitrary complex rectangular matrix C, F08BSF (ZGEQPF) may be followed by a call to F08AUF (ZUNMQR). For example,

CALL ZUNMQR('Left','Conjugate Transpose',M,P,MIN(M,N),A,LDA,TAU, & C,LDC,WORK,LWORK,INFO)

forms  $C = Q^{H}C$ , where C is m by p.

To compute a QR factorization without column pivoting, use F08ASF (ZGEQRF).

The real analogue of this routine is F08BEF (DGEQPF).

# 10 Example

This example solves the linear least squares problems

minimize  $||Ax_i - b_i||_2, \quad i = 1, 2$ 

where  $b_1$  and  $b_2$  are the columns of the matrix B,

$$
A = \left(\begin{array}{cccccc} 0.47 - 0.34i & -0.40 + 0.54i & 0.60 + 0.01i & 0.80 - 1.02i \\ -0.32 - 0.23i & -0.05 + 0.20i & -0.26 - 0.44i & -0.43 + 0.17i \\ 0.35 - 0.60i & -0.52 - 0.34i & 0.87 - 0.11i & -0.34 - 0.09i \\ 0.89 + 0.71i & -0.45 - 0.45i & -0.02 - 0.57i & 1.14 - 0.78i \\ -0.19 + 0.06i & 0.11 - 0.85i & 1.44 + 0.80i & 0.07 + 1.14i \end{array}\right)
$$

and

$$
B = \begin{pmatrix} -0.85 - 1.63i & 2.49 + 4.01i \\ -2.16 + 3.52i & -0.14 + 7.98i \\ 4.57 - 5.71i & 8.36 - 0.28i \\ 6.38 - 7.40i & -3.55 + 1.29i \\ 8.41 + 9.39i & -6.72 + 5.03i \end{pmatrix}.
$$

Here A is approximately rank-deficient, and hence it is preferable to use F08BSF (ZGEQPF) rather than F08ASF (ZGEQRF).

#### 10.1 Program Text

Program f08bsfe

```
! F08BSF Example Program Text
! Mark 25 Release. NAG Copyright 2014.
! .. Use Statements ..
     Use nag_library, Only: nag_wp, x04dbf, zgeqpf, ztrsv, zunmqr
! .. Implicit None Statement ..
     Implicit None
! .. Parameters ..
     Complex (Kind=nag_wp), Parameter :: zero = (0.0E0_nag_wp,0.0E0_nag_wp)
     Integer, Parameter \cdot : nin = 5, nout = 6
! .. Local Scalars ..
     Real (Kind=nag_wp) :: tol<br>Integer :: i,
                                    :: i, ifail, info, k, lda, ldb, ldx, &
                                       lwork, m, n, nrhs
! .. Local Arrays ..
     Complex (Kind=naq_wp), Allocatable :: a(:,:), b(:,:), tau(:,), work(:,), \&x(\cdot,\cdot)Real (Kind=nag_wp), Allocatable :: rwork(:)
     Integer, Allocatable :: jpvt(:)
     Character (1) :: \text{class}(1), \text{r} \text{ labs}(1)! .. Intrinsic Procedures ..
     Intrinsic : abs
! .. Executable Statements ..
     Write (nout,*) 'F08BSF Example Program Results'
! Skip heading in data file
     Read (nin,*)
     Read (nin,*) m, n, nrhs
     lda = m
     1db = m1dx = mlwork = 64*nAllocate (a(lda,n),b(ldb,nrhs),tau(n),work(lwork),x(ldx,nrhs), &
       rwork(2*n),jpvt(n))
! Read A and B from data file
     Read (nin, *)(a(i, 1:n), i=1, m)Read (nin,*)(b(i,1:nrhs), i=1,m)
! Initialize JPVT to be zero so that all columns are free
     jput(1:n) = 0! Compute the QR factorization of A
! The NAG name equivalent of zgeqpf is f08bsf
```

```
Call zgeqpf(m,n,a,lda,jpvt,tau,work,rwork,info)
! Choose TOL to reflect the relative accuracy of the input data
     tol = 0.01 nag_wp
! Determine which columns of R to use
loop: Do k = 1, n
       If (abs(a(k, k)) \leq tol*abs(a(1, 1))) Exit loop
     End Do loop
! Compute C = (Q^{**}H)*B, storing the result in B
     k = k - 1! The NAG name equivalent of zunmqr is f08auf
     Call zunmqr('Left','Conjugate Transpose',m,nrhs,k,a,lda,tau,b,ldb,work, &
       lwork,info)
! Compute least-squares solution by backsubstitution in R*B = C
     Do i = 1, nrhs
! The NAG name equivalent of ztrsv is f06sjf
       Call ztrsv('Upper','No transpose','Non-Unit',k,a,lda,b(1,i),1)
! Set the unused elements of the I-th solution vector to zero
       b(k+1:n,i) = zeroEnd Do
! Unscramble the least-squares solution stored in B
     Do i = 1, n
       x(jpvt(i),1:nrhs) = b(i,1:nrhs)End Do
! Print least-squares solution
     Write (nout,*)
     Flush (nout)
! ifail: behaviour on error exit
! =0 for hard exit, =1 for quiet-soft, =-1 for noisy-soft
     ifail = 0Call x04dbf('General',' ',n,nrhs,x,ldx,'Bracketed','F7.4', &
       'Least-squares solution','Integer',rlabs,'Integer',clabs,80,0,ifail)
   End Program f08bsfe
```
#### 10.2 Program Data

```
F08BSF Example Program Data
 5 4 2 :Values of M, N and NRHS
 ( 0.47,-0.34) (-0.40, 0.54) ( 0.60, 0.01) ( 0.80,-1.02)
(-0.32,-0.23) (-0.05, 0.20) (-0.26,-0.44) (-0.43, 0.17)
( 0.35,-0.60) (-0.52,-0.34) ( 0.87,-0.11) (-0.34,-0.09)
 ( 0.89, 0.71) (-0.45,-0.45) (-0.02,-0.57) ( 1.14,-0.78)
 (-0.19, 0.06) ( 0.11,-0.85) ( 1.44, 0.80) ( 0.07, 1.14) :End of matrix A
(-0.85,-1.63) ( 2.49, 4.01)
(-2.16, 3.52) (-0.14, 7.98)
 (4.57,-5.71) (8.36,-0.28)(6.38,-7.40)(-3.55, 1.29)( 8.41, 9.39) (-6.72, 5.03) :End of matrix B
```
#### 10.3 Program Results

F08BSF Example Program Results

Least-squares solution

1 2 1 ( 0.0000, 0.0000) ( 0.0000, 0.0000) 2 ( 2.6925, 8.0446) (-2.0563,-2.9759) 3 ( 2.7602, 2.5455) ( 1.0588, 1.4635) 4 ( 2.7383, 0.5123) (-1.4150, 0.2982)